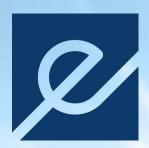

9m 2022 Financial Report

Interim condensed group financial statements for the period ended 30 September 2022

# **Contents**

| Highlights 9m 2022                                              | 3  |
|-----------------------------------------------------------------|----|
| nterim report                                                   |    |
| Energeia group in short<br>Power production and sales price     | 4  |
| Norway The Netherlands                                          | 4  |
| Management of EAM Solar ASA                                     | !  |
| Consolidated interim financial information                      |    |
| Consolidated statement of comprehensive income                  |    |
| Consolidated statement of cash flow                             | 9  |
| Selected notes to the interim consolidated financial statements |    |
| Note 1 General information and accounting policies              | 10 |
| Note 3 Group consolidated revenues                              | 13 |
| Note 5 Financial income and expenses                            | 12 |
| Note 7 Receivables                                              | 12 |
| Note 8 Acquisition of TSC Leeuwarden BV                         | 12 |
| Note 10 Shareholders                                            | 13 |
| Note 12 Power production                                        | 14 |
| Note 14 The Netherlands project in current permit discussions   |    |

## Highlights 9m 2022

The main events for the first nine months of 2022 can be summarized as follows:

- Energeia group decided to seek listing of the group's shares on the Oslo Stock Exchange.
- The Norwegian solar PV power plant portfolio of projects in concession application process has grown from 1 project of 75MW in the beginning of 2022 to 8 projects of 632 MW by October 2022. At the date of this report the Norwegian project portfolio based on signed agreements has reached 990MW.
- Energeia entered into a collaboration agreement with the Eidsiva group for the joint development and ownership of solar PV power plants.
- In the Netherlands 9 projects are in current permit discussions with various municipalities, representing between 68 and 146 MW in potential installed capacity.

- Energeia finished the due diligence and acquisition negotiations of the ASN companies in the Netherlands.
   The acquisition is pending execution of the equity increase in Energeia AS.
- Through a dividend to EAM Solar ASA shareholders, Energeia has now approximately 1 800 shareholders, and are looking forward to creating values for all the groups shareholders.
- Power production the first 9 months was 11 847 MWh, 13% higher than the same period last year due to both higher performance and power plant uptime. The increased production level has contributed with 3% higher revenues for the first 9 months.
- Very high electricity prices in the Netherlands have created an unexpected significant profit for the group's electricity production and sales in the Netherlands, contributing with NOK 10,2 million in additional revenues above original budget. What the final market price 2022 will become is uncertain.

## **Key Figures**

|                             | 9m 2022    | 9m 2021    | FY 2021    | FY 2020    |
|-----------------------------|------------|------------|------------|------------|
| NOK 1 000                   | Unaudited  | Unaudited  | Audited    | Audited    |
| Power production (MWh)      | 11 847     | 10 481     | 11 597     | 4 920      |
| Revenues                    | 30 806     | 19 501     | 24 160     | 117 125    |
| Operating costs             | -21 186    | -18 344    | -21 663    | -28 025    |
| EBITDA                      | 9 619      | 1 157      | 2 496      | 89 099     |
| Depreciation & amortization | -3 173     | -3 126     | -4 172     | -6 419     |
| ЕВІТ                        | 6 446      | -1 969     | -1 675     | 82 681     |
| Net financial items         | 1 766      | -7 765     | -6 431     | -5 903     |
| Profit/loss before tax      | 8 212      | -9 735     | -8 106     | 76 778     |
| Taxes                       | -1 445     | -1 477     | -1 983     | 617        |
| Net profit/loss             | 6 767      | -11 212    | -10 089    | 77 395     |
| NOK per share               | 80,0       | -0,29      | -0,27      | 2,03       |
| No. of shares               | 80 815 312 | 38 049 000 | 38 049 000 | 38 049 000 |

## **Interim report**

#### **Energeia group in short**

This interim report should be read in conjunction with the Annual report 2021 for the Energeia group.

The Energeia group's business is to develop, operate and own solar PV power plants. The group works on integrating intermediate electricity storage as part of future Solar PV power plant design and development.

Geographical business focus is Norway and the Netherlands.

Current operations in Italy are management on behalf of EAM Solar ASA. The small power plants in Myanmar are in divestment.

#### Main activities in year to date in 2022

The main group activities the first 9 months 2022 was operation of solar PV power plants, due diligence, and negotiation of the corporate acquisition of the ASN companies, development of projects in Norway and the Netherlands and the management of EAM Solar ASA.

Energeia group had 3 own solar power plants in operation and management of 4 solar power plants, in total 7 solar PV power plants in operation the first 9 months of 2022.

#### Power production and sales price

#### **Power production**

Energeia produced 11 847 MWh of electricity the first 9 months of 2022, of which 97% is in the Netherlands. Power production is 13% higher than same period last year.

Full year 2022 power production is expected to be approximately 12 900 MWh, 12% above 2021 level.

#### Power price development in the Netherlands in 2022

Energeia sells the electricity in the Netherlands through a private Power Purchase Agreement (PPA) with the energy cooperation Energie VanOns (EVO). The PPA contract between Energeia and EVO is integrated with the 15-year RVO subsidy contract for the Drachtsterweg power plant.

The average electricity price achieved by EVO under the PPA contract with Energeia was EUR 197 per MWh by mid-September 2022, significantly higher than the long-term contract between Energeia and RVO of EUR 90 per MWh.

In the outset the Drachtsterweg power plant has a 15-year fixed price contract for delivery of electricity to the grid with the Dutch governmental agency RVO at a price of EUR 90 per MWh. In addition, the power plant operation has revenues from green certificates of approximately EUR 7 per MWh in 2022.

According to the RVO contract, the Dutch Government pays a fixed price of EUR 64 per MWh and an additional annual market price of electricity, initially set at EUR 26 per MWh. The market price element shall be paid through a private PPA.

Each year RVO determines what the annual market price shall be. If the determined annual market price is lower than EUR 26 per MWh, the payment under the contract will be adjusted downwards accordingly to a minimum of EUR 64.

If the market price is higher than EUR 26, the RVO contribution of EUR 64 will be reduced accordingly.

With an annual market price above EUR 90 per MWh, the RVO contribution will become EUR 0, and the private PPA shall pay the annual market price as determined by RVO.

Based on EVO's realized electricity sale price the first 9 months of EUR 197 per MWh, adjusted for expected grid balancing costs of 2022, the estimated net sales price for electricity the first nine months of 2022 is therefore set to EUR 180 per MWh.

The cash difference between contracted electricity price 2022 and final realized price 2022 will be paid out in April 2023 and is currently estimated to EUR 1,3 million.

#### **Norway**

#### **Project development Norway**

At the beginning of 2022, the Company had one signed land lease agreement and had started the formal concession application procedure with NVE for a 75MW Solar PV power plant in 2021.

At the end of October 2022, the project portfolio in Norway has increased to 8 solar power plant projects with land lease agreements, of which 4 are now in a formal concession process with the Norwegian Water Resources and Energy Directorate (NVE). The other 4 projects are expected to deliver the pre-notice for concession applications during the first half 2023. The project portfolio in concession application process represents 632 MW of installed capacity. Details of the projects under concession development is described in note 15.

In addition, the group has further 9 projects in final stages of negotiations, bringing the total portfolio of projects under development to approximately 990 MW installed capacity.

If all projects are built, they may deliver approximately 1,1 TWh of electricity annually.

#### Cooperation agreement with the Eidsiva group

In May 2022, the Eidsiva Group and Energeia entered into a collaboration agreement to develop large-scale solar power, with the ambition to build and operate jointly owned solar power plants in combination with agricultural operations in the regions Innlandet, Oslo and Viken.

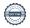

#### The Netherlands

#### Acquisition of ASN

In the spring of 2022, Energeia completed due diligence and negotiations for the acquisition of the companies Aardgasservice Noord BV and ASN Duurzaam BV ("ASN") in the Netherlands.

The final closing of the acquisition is pending finalization of the necessary equity increase in Energeia AS.

The ASN companies install and maintain energy systems for households, businesses, and solar power plants. ASN has delivered profitable operations for several years with an average annual EBITDA of approx. NOK 5 million.

The ASN companies delivered a full year 2021 operating profit of EUR 772k (NOK 7,9m) and a net profit of EUR 679k (NOK 7m). The ASN companies are debt free, and the acquisition price has been agreed.

In addition to contributing with a positive cash flow to the Energeia Group, the purchase is considered strategically important for the development of the project portfolio in the Netherlands.

ASN employees are currently carrying out electrotechnical repair and maintenance work at the Drachtsterweg solar power plant.

Closing of the acquisition is expected to be conducted as soon as possible following a closing of the equity issue in Energeia AS currently underway.

#### **Project development Netherlands**

As of September 2022, Energeia Group has a gross pipeline of prospective solar PV power plants in the Netherlands of approximately 200 projects.

32 projects, representing a potential capacity of 327 MW, are deemed to be ready for starting formal building permit discussions with the respective Municipalities. The projects vary in size from 1,5 to 65 MW.

In the second half 2022 the group has ongoing discussions with municipalities for preparation of starting formal building permit procedure on 8 projects. In addition, the group is discussing the expansion plan for the Drachtsterweg power plant to include intermediate storage and low impact wind power with the Municipality of Leeuwarden. Details of the projects mentioned is described in note 14.

The projects described in note 14 have a potential installed Solar PV capacity of between 68 MW and 146 MW and in most cases these projects will also include intermediate electricity storage.

Based on a positive decision by the various municipality councils, the group may start to conduct the final design and impact studies in the beginning of 2023.

Such development is also dependant on the availability of adequate grid connection and capacity, which is decided by the grid owner.

Based on available resources in 2023, the Group targets to receive building permits for projects in 2023 & 2024.

#### Storage project Leeuwarden

During 2021 and 2022, the Group has received offers for battery systems, commercial agreements for operation, as well as offers for financing for a battery storage system in conjunction with the Drachtsterweg Solar PV power plant.

Energeia is in discussion with the grid operator/owner Liander for the cost of access to the grid for the battery storage project.

#### **Management of EAM Solar ASA**

The group performs all administrative and technical operations of the company EAM Solar ASA through a long-term management agreement. EAM Solar ASA has no employees but has four solar power plants in Italy in operation.

In addition to technical and administrative services, Energeia employees carry out work in conjunction with the legal proceedings EAM Solar ASA is involved in because of the fraud the company suffered in 2014.

EAM Solar ASA is listed on the Oslo Stock Exchange under the ticker EAM. Energeia AS owns 9.5% of the shares in EAM Solar ASA. Further information on EAM Solar ASA may be found on their web site.

#### **Financial status**

#### **Power production**

Energeia produced 11 847 MWh of electricity the first nine months of 2022, 13% higher than same period last year.

97% of the power production is from the Drachtsterweg Solar PV power plants in the Netherlands.

Full year 2022 power production is expected to approximately 12 900 MWh, 12% above 2021 level.

#### Income

9-month revenues 2020 came in at NOK 30,8 million, an increase of 58% from the same period last year.

70% of revenues stems from production and sale of electricity and 28% from delivery of management services, mainly to FAM Solar ASA.

The main driver behind the increased revenues was the strong increase in the market price for electricity in the Netherlands in 2022. Estimated net realized sales price of electricity in 2022 is EUR 180 per MWh against the guaranteed RVO price of EUR 90 per MWh. The final determination of the annual market price will be decided by RVO in the first quarter of 2023.

Full year 2022 revenues from sale of electricity are expected to be approximately NOK 11,5 million higher than expected in the beginning of the year, of which NOK 1,3 million is due to higher power production and NOK 10,2 million due to higher sales price of electricity.

Based on expected Q4'2022 power production, full year 2022 revenues, excluding financial effect of the ASN acquisition, will be in the range NOK 32 to 35 million due to lower solar power production in the fourth quarter.

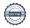

#### Costs

Total operating costs the first nine months 2022 came in at NOK 21,2 million, an increase of NOK 2,8 million from the same period in 2021. The main driver behind the cost increase was costs related to project development in Norway.

Wages and social costs are the groups largest cost item. For the nine-month period in 2022 wages and social cost are slightly below levels seen in 2021 and 2020 at NOK 12,5 million for the period.

#### **Employees and hours worked**

Energeia group had a total of 14 employees in the first 9 months of 2022.

During the first nine months 19 381 man-hours were delivered, of which 2 670 hours in the Netherlands, 9 794 hours in Norway and 6 917 hours in conjunction with the management of EAM Solar ASA, of which 3 431 in Italy, 1 180 in Norway and 2 305 hours for litigation and legal work.

A significant part of the hours worked in Norway is related to the Norwegian project development.

#### **EBITDA** and operating profit

EBITDA for the first nine months of 2022 came in at a profit of NOK 9,6 million and operating profit (EBIT) came in at NOK 6,4 million.

This is significantly better than expected and mainly due to the high market price of electricity in the Netherlands so far in 2022.

#### Financial revenues and costs

The group has reduced the debt financing significantly over the past three years.

In 2022 the groups interest bearing is the non-recourse debt financing of the Drachtsterweg power plant and on shareholders loans.

The underlying main functional currency of the group is EUR through revenues and debt financing.

The exchange rate for Norwegian kroner against Euro and USD has had significant shifts during the year with the consequence that the preliminary agio/disagio assessments show significant changes in the period. This is partly because the group relies on a significant long-term asset base in the form of a solar PV power plant.

#### Financial result

Pre-tax profit came in at NOK 8,2 million for the first nine months of 2022, with a preliminary estimated tax of NOK 1,45 million, bringing the first 9 months 2022 net profit to NOK 6,7 million.

#### Equity increases and increased shareholder base

On the 12<sup>th</sup> of August the groups general assembly decided on the execution of the proposed business plan for the period 2022 to 2025.

The business plan entails the development of a significant portfolio of solar PV power plants in Norway and the Netherlands, and the acquisition of the ASN companies in the Netherlands.

The business plan requires the group to raise significant investment capital in the years to come. Consequently, the general assembly decided to seek a listing of the group's shares on the Oslo Stock Exchange to achieve an efficient access to equity and debt financing going forward.

At the publication of this interim report the group is in the process of seeking a listing on the Euronext Growth list of the Oslo Stock Exchange.

On the 26<sup>th</sup> of August the then shareholders in the company injected NOK 26 million in new equity in the company.

As part of the structuring of the group prior to a public listing of the group's shares, the shareholders decided to grant shareholders EAM Solar ASA a dividend in the form of one share in Energeia for each share they own in EAM Solar ASA at nominal value of NOK 0,02 per share. Consequently, on the 7<sup>th</sup> of October 2022 Energeia AS had approximately 1800 shareholders (see note 9).

#### **Solidity**

At the end of September 2022, the group assets are NOK 166 million, with main fixed asset being the Drachtsterweg power plant of NOK 100 million.

The group equity ratio was approximately 25% at the end of the period with a book equity of NOK 43 million.

The parent company had total assets of NOK 102 million with a book equity of NOK 69 million, representing an equity ratio of 67% at the end of the period.

#### Liquidity

At the end of September 2022, the group has NOK 13,5 million in cash, of which NOK 6.1 million were restricted funds related to tax warranties from the sale of Varmo and Codroipo in 2020.

Although the Drachtsterweg power plants contributes with a positive cash flow to equity, the company's project development in the Netherlands and Norway requires additional resources in 2022 and 2023.

At the date of this report, the group is in the process of raising new equity for financing of future growth and acquisitions.

The nine months 2022 report assumes going concern.

Oslo, 16 November 2022

Leiv Askvig

Chair

Viktor E Jakobsen

Director & CEO

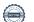

# **Consolidated interim financial information**

### **Consolidated statement of comprehensive income**

|                                   | Notes | 9m 2022   | 9m 2021   | FY 2021 | FY 2020 |
|-----------------------------------|-------|-----------|-----------|---------|---------|
| NOK 1 000                         |       | Unaudited | Unaudited | Audited | Audited |
| Revenues                          | 3     | 30 806    | 19 501    | 24 160  | 117 125 |
| Sale of electricity               |       | 21 366    | 8 762     | 11 688  | 5 289   |
| Management & service revenues     |       | 8 629     | 10 624    | 12 319  | 10 937  |
| Other operating income            |       | 811       | 115       | 153     | 0       |
| Gain from sale of assets          |       | 0         | 0         | 0       | 100 898 |
| Operating costs                   |       | -21 186   | -18 344   | -21 663 | -28 025 |
| Cost of power plant operations    |       | -2 087    | -1 326    | -1 768  | 0       |
| Wages & social costs              | 4     | -12 508   | -13 295   | -16 109 | -18 264 |
| Other operating costs & taxes     |       | -6 591    | -3 723    | -3 786  | -9 762  |
| EBITDA                            |       | 9 619     | 1 157     | 2 496   | 89 099  |
| Depreciation & amortization       |       | -3 173    | -3 126    | -4 172  | -6 419  |
| Depreciation & amortization       |       | -3 173    | -3 126    | -4 172  | -1 573  |
| Write-down of assets              |       | 0         | 0         | 0       | -4 846  |
| EBIT                              |       | 6 446     | -1 969    | -1 675  | 82 681  |
| Financial income                  |       | 15 089    | 555       | 745     | 30 162  |
| Other interest income             |       | 10        | 1         | 1       | 1 634   |
| Other financial income and agio   |       | 15 079    | 554       | 744     | 28 528  |
| Financial costs                   |       | -13 323   | -8 320    | -7 176  | -36 065 |
| Other interest expenses           |       | -2 266    | -3 122    | -4 164  | -29 599 |
| Other financial costs and disagio |       | -11 057   | -5 198    | -3 012  | -6 466  |
| Net financial items               | 5     | 1 766     | -7 765    | -6 431  | -5 903  |
| Profit/loss before tax            |       | 8 212     | -9 735    | -8 106  | 76 778  |
| Taxes                             |       | -1 445    | -1 477    | -1 983  | 617     |
| Net profit/loss                   |       | 6 767     | -11 212   | -10 089 | 77 395  |

## **Consolidated statement of financial position**

|                               | Notes | 9m 2022   | 9m 2021   | FY 2021 | FY 2020 |
|-------------------------------|-------|-----------|-----------|---------|---------|
| NOK 1 000                     |       | Unaudited | Unaudited | Audited | Audited |
| Current assets                |       | 44 194    | 52 419    | 31 474  | 73 423  |
| Cash & cash equivalents       | 6     | 13 519    | 40 480    | 18 779  | 53 495  |
| Receivables                   | 7     | 30 299    | 11 310    | 12 695  | 19 929  |
| Other current assets          |       | 376       | 629       | 0       | 0       |
| Non-current assets            | 13    | 122 104   | 107 243   | 106 534 | 107 742 |
| Power plants                  |       | 100 657   | 99 199    | 98 652  | 99 743  |
| Financial assets              |       | 4 966     | 4 966     | 4 966   | 4 977   |
| Other operating assets        |       | 372       | 488       | 491     | 485     |
| Capitalized development costs |       | 1 622     | 1 281     | 1 318   | 1 275   |
| Goodwill from acquisition     | 8     | 13 100    | 0         | 0       | 0       |
| Deferred tax assets           |       | 1 386     | 1 308     | 1 106   | 1 261   |
| Assets                        |       | 166 298   | 159 663   | 138 008 | 181 165 |
| Liabilities                   |       | 122 467   | 144 067   | 120 541 | 150 460 |
| Current liabilities           |       | 15 724    | 13 803    | 9 191   | 8 984   |
| Payables                      |       | 11 240    | 11 209    | 5 904   | 7 545   |
| Taxes and public duties       |       | 3 930     | 1 724     | 2 316   | 882     |
| Other current liabilities     |       | 554       | 870       | 972     | 557     |
| Non-current liabilities       | 11    | 106 742   | 130 264   | 111 350 | 141 475 |
| Non-recourse debt             |       | 73 483    | 90 687    | 76 349  | 81 957  |
| Commercial debt               |       | 23 027    | 36 085    | 30 595  | 56 026  |
| Shareholder loans             |       | 9 808     | 3 492     | 4 406   | 3 492   |
| Other long-term debt          |       | 423       | 0         | 0       | 0       |
| Equity                        | 9,10  | 43 832    | 15 596    | 17 467  | 30 705  |
| Share capital                 |       | 1 616     | 761       | 761     | 761     |
|                               |       | 30 801    | 4 895     | 4 895   | 4 895   |
| Premium fund                  |       | 30 001    | 7 055     | 7 055   | 1 0 3 3 |

Oslo, 16 November 2022

Leiv Askvig Chair

Viktor E Jakobsen Director & CEO

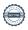

## **Consolidated statement of cash flow**

| (NOK)                                                | Notes | 9m 2022   | 9m 2021   | 2021    | 2020     |
|------------------------------------------------------|-------|-----------|-----------|---------|----------|
| NOK 1 000                                            |       | Unaudited | Unaudited | Audited | Audited  |
| NOK 1 000                                            |       | unaudited | unaudited | Audited | Audited  |
| Cash flow from operations                            |       |           |           |         |          |
| Pre-tax profit/loss                                  |       | 6 767     | -11 212   | -8 106  | 76 778   |
| Payable taxes                                        |       | 0         | -630      | -687    | -630     |
| Depreciation                                         |       | 3 173     | 3 126     | 4 172   | 1 573    |
| Write-down of assets                                 |       | 0         | 0         | 0       | 4 846    |
| Gains from sale of assets                            |       | 0         | 0         | 0       | -100 898 |
| Change receivables                                   | 7     | -17 604   | 1 385     | 8 189   | -2 388   |
| Change payables                                      |       | 5 336     | -5 305    | -1 642  | -6 893   |
| Changes in other items                               |       | 821       | 64        | -1 743  | -1 261   |
| Net cash flow from operations                        |       | -1 507    | -12 571   | 182     | -28 875  |
| Cash flow from investments                           |       |           |           |         |          |
| Cash from sale of assets                             |       | 0         | 0         | 0       | 196 745  |
| Investment in assets                                 | 8     | -17 928   | 163       | -3 087  | -61 575  |
| Net cash flow from investments                       |       | -17 928   | 163       | -3 087  | 135 170  |
| Kontantstrøm fra finansieringsaktiviteter            |       |           |           |         |          |
| Net proceeds from non-recourse financing             | 11    | -4 242    | 8 729     | 6 186   | 0        |
| Net proceeds commercial debt & shareholder loans     | 11    | -2 165    | -19 940   | -36 311 | -119 084 |
| Equity issue                                         | 9     | 26 761    | 0         | 0       | 0        |
| Currency translation effects                         |       | -6 179    | 10 606    | -1 685  | 5 685    |
| Net cash flow from financing activities              |       | 14 175    | -606      | -31 810 | -113 399 |
| Net change in cash and cash equivalents              |       | -5 261    | -13 014   | -34 715 | -7 104   |
| Cash and cash equivalents at the beginning of period |       | 18 779    | 53 495    | 53 495  | 60 598   |
| Cash and cash equivalents at the end of period       |       | 13 519    | 40 480    | 18 779  | 53 495   |

## Consolidated statement of changes in equity

| NOK                              |               |            |            |              |              |
|----------------------------------|---------------|------------|------------|--------------|--------------|
| Equity                           | Share capital | Premium    | Own shares | Other equity | Total equity |
| Opening balance 1. Jan 2022      | 760 980       | 4 895 352  | 0          | 11 810 647   | 17 466 979   |
| Net profit 9m 2022               |               |            |            | 6 767 247    | 6 767 247    |
| Equity issues August 2022        | 855 326       | 25 907 440 |            |              | 26 762 766   |
| Treasury shares from dividend    |               |            | -15 019    |              | -15 019      |
| Translation differences currency |               |            |            | -7 150 113   | -7 150 113   |
| Equity at 30. September 2022     | 1 616 306     | 30 802 792 | -15 019    | 11 427 781   | 43 831 860   |

# Selected notes to the interim consolidated financial statements

#### Note 1 General information and accounting policies

The interim accounts are prepared in accordance with the Norwegian Accounting Act and generally accepted accounting principles under the assumption of continued operations.

#### **Use of estimates**

The preparation of financial statements in accordance with the Norwegian Accounting Act requires the use of estimates. Management has used estimates and assumptions that have affected the income statement and the valuation of assets and liabilities, as well as uncertain assets and liabilities at the balance sheet date during the preparation of the interim accounts in accordance with good accounting practice.

#### Sales revenue

Sales of electricity and services are recognised as they are delivered.

#### Classification and assessment of balance sheet items

Assets destined for permanent ownership or use are classified as fixed assets.

Fixed assets are assessed at acquisition cost. Current assets and current liabilities normally include items that are due for payment within one year of the balance sheet date, as well as items related to the commodity cycle. Current assets are assessed at the lowest acquisition cost and assumed fair value.

Receivables are classified as current assets if they are to be repaid within one year. For debt, similar assessment criteria are applied. However, first-year principal payments on long-term receivables and long-term liabilities are not classified as current assets and short-term liabilities.

#### Intangible assets

Development expenses are capitalized to the extent that a future economic benefit associated with the development of an identifiable intangible asset can be identified and expenses can be measured reliably. Otherwise, such expenses are expensed on an ongoing basis. Capitalised development is depreciated on a straight-line basis over an economic lifetime.

#### Property, plant, and equipment

Fixed assets are recognised in the balance sheet and depreciated on a straight-line basis to residual value over the expected life of the fixed assets. In the event of a change in depreciation schedule, the effect is distributed over the remaining depreciation period.

Maintenance of operating assets is expensed on an ongoing basis. Costs or improvements are added to the cost price of the operating asset and depreciated in line with the operating asset.

Expenses for renting operating assets are expensed. Prepayments are capitalized as prepaid costs and are distributed over the lease period.

#### Investments in other companies

The investments in subsidiaries, associated companies and joint ventures are accounted for according to the cost method. The cost price is increased when funds are transferred through capital increases, or when group contributions are made to subsidiaries.

Distributions received are recognized in the income statement as income. Dividends/group contributions from subsidiaries are accounted for in the same year in which the subsidiary sets aside the amount. Dividends from other companies are recognised as financial income when the dividend is approved. Investments are written down to fair value if the decline in value is not temporary.

#### Receivables

Trade receivables and other receivables are listed on the balance sheet at face value after deducting provisions for expected losses. Provisions for losses are made based on individual assessments of the individual receivables.

#### Pensions

Premiums for defined contribution pension schemes organised through life insurance companies are expensed for the period covered by the contribution and are included among wage costs in the income statement.

#### Tax

The tax expense in the income statement includes both the tax payable for the period and the change in deferred tax.

Tax-increasing and tax-reducing temporary differences that reverse or can reverse during the same period are offset. The inclusion of deferred tax assets on net tax-reducing differences that have not been offset and losses carried forward are justified by assumed future earnings. Deferred tax assets that can be recognised on the balance sheet and deferred tax are listed net on the balance sheet.

The respective country's tax rate of each subsidiary is used as a basis for tax assessments.

#### Currency

The company's accounting currency is Norwegian kroner.

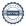

Foreign currency receivables and liabilities that are not secured by means of forward contracts are recognised in the balance sheet at the exchange rate at the end of the financial year. Capital gains and capital losses related to the sale of goods and purchases of goods in foreign currency are recognised as operating income and cost of goods.

#### Financial revenues

Interest income is recognized as income as it is earned.

#### Shares in subsidiaries and associated companies

Subsidiaries are companies where the parent company has control, and thus decisive influence on the unit's financial and operational strategy, normally by owning more than half of the voting capital. Investments with 20-50% ownership of voting capital and significant influence are defined as associated companies.

#### Cash flow statement

The cash flow statement has been prepared using the indirect method. Cash and cash equivalents include cash, bank deposits and other short-term, liquid investments.

#### **Consolidation principles**

Subsidiaries are consolidated from the time control is transferred to the group (time of acquisition).

In the consolidated accounts, the item "shares in subsidiary" are replaced by the subsidiary's assets and liabilities.

The consolidated accounts are prepared as if the group were one economic unit. Transactions, unrealized profits, and balances between the companies in the group are eliminated.

Purchased subsidiaries are accounted for in the consolidated accounts based on the parent company's acquisition cost.

Acquisition cost is assigned to identifiable assets and liabilities in the subsidiary, which are entered in the consolidated accounts at fair value at the time of acquisition. Any additional value beyond what can be attributed to identifiable assets and liabilities is entered in the balance sheet as goodwill. Goodwill is treated as a residual and entered in the balance sheet with the proportion observed in the acquisition transaction. Surplus values in the consolidated accounts are written off over the expected life of the acquired assets.

Translation of foreign subsidiaries is done by converting the balance sheet to the exchange rate on the balance sheet date, and the profit and loss account being converted to an average exchange rate. Any significant transactions are converted to the exchange rate on the day of the transaction. All translation differences are entered directly against equity.

#### **Note 2 Energeia Group companies**

End September 2022, Energeia Group consisted of 12 operational subsidiaries. Group employees are employed in Energeia AS, Energeia Italy Srl, and TSC Leeuwarden BV. The other subsidiaries are special purpose vehicles (SPVs).

| Subsidiaries                   | Group<br>ownership | Office      | Country            |
|--------------------------------|--------------------|-------------|--------------------|
| Group companies                |                    |             |                    |
| Energeia Seval Skog AS         | 100%               | Gjøvik      | Norway             |
| Energeia Mæhlum AS             | 100%               | Gjøvik      | Norway             |
| Energeia Øystad marka AS       | 100%               | Hov         | Norway             |
| Energeia Store Nøkleberg AS    | 100%               | Østre Toten | Norway             |
| Energeia Italy Holding AS      | 100%               | Oslo        | Norway             |
| EAM Netherlands BV             | 100%               | Leeuwarden  | <b>Netherlands</b> |
| EAM Leeuwarden BV              | 100%               | Leeuwarden  | <b>Netherlands</b> |
| TSC Leeuwarden BV              | 100%               | Leeuwarden  | <b>Netherlands</b> |
| EAM Energeia GmbH              | 100%               | Erfurt      | Germany            |
| Energeia Italy Srl             | 100%               | Milano      | Italy              |
| Energeia Italy Holding Srl     | 100%               | Milano      | Italy              |
| Energeia Singapore Pte Ltd (*) | 100%               | Singapore   | Singapore          |

(\*)Full name is Energeia Asset Management Singapore Pte. Ltd.

#### Note 3 Group consolidated revenues

| NOK 1 000                | 9m'22  | 9m'21  | FY'21  | FY'20   |
|--------------------------|--------|--------|--------|---------|
| Revenues                 | 30 806 | 19 501 | 24 160 | 117 125 |
| Sale of electricity      | 21 366 | 8 762  | 11 688 | 5 289   |
| Services & O&M           | 8 629  | 10 624 | 12 202 | 10 657  |
| Gain from sale of assets | 0      | 0      | 0      | 100 936 |
| Other reveues            | 811    | 115    | 270    | 242     |

97% of electricity sales are from the Drachtsterweg power plant. Revenues from management of EAM Solar ASA was NOK 8,6m for 9 months 2022.

| NOK 1 000   | 9m'22  | 9m'21  | FY'21  | FY'20   |
|-------------|--------|--------|--------|---------|
| Revenues    | 30 806 | 19 501 | 24 160 | 117 125 |
| Netherlands | 20 984 | 8 406  | 11 208 | 4 729   |
| Italy       | 1 394  | 1 005  | 1 340  | 103 757 |
| Norway      | 8 046  | 9 734  | 11 131 | 7 936   |
| Singapore   | 382    | 356    | 480    | 703     |

#### Note 4 Wages & social costs

| NOK 1 000               | 9m'22  | 9m'21  | FY'21  | FY'20  |
|-------------------------|--------|--------|--------|--------|
| Wages & social costs    | 12 508 | 13 295 | 16 109 | 18 264 |
| Wages                   | 10 733 | 11 959 | 16 011 | 16 489 |
| Employer's tax          | 1 271  | 1 062  | 885    | 888    |
| Pension costs           | 83     | 65     | 461    | 452    |
| Other benefits          | 422    | 210    | 444    | 435    |
| Capitalized labor costs | 0      | 0      | -1 692 | 0      |

Wages & social costs includes all employees in Norway, Netherlands, and Italy, in total 14 employees.

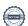

#### Note 5 Financial income and expenses

| NOK 1 000               | 9m'22   | 9m'21  | FY'21  | FY'20   |
|-------------------------|---------|--------|--------|---------|
| Financial income        | 15 089  | 555    | 745    | 30 162  |
| Interest income         | 10      | 1      | 0      | 1 634   |
| Other financial income  | 0       | 0      | 1      | 1 987   |
| Foreign exhange gain    | 15 079  | 554    | 744    | 26 541  |
|                         |         |        |        |         |
| Financial expenses      | -13 323 | -8 320 | -7 176 | -36 065 |
| Interest expense        | -2 266  | -3 122 | -4 164 | -29 599 |
| Other financial expense | -35     | -426   | -18    | -135    |
| Foreign exchgange loss  | -11 022 | -4 773 | -2 994 | -6 331  |
|                         |         |        |        |         |
| Net financial items     | 1 766   | -7 765 | -6 431 | -5 903  |

Interest payment for the non-recourse debt was NOK 709k and interest payments for shareholder loan was NOK 1,55m in the first 9 months of 2022.

Financial items were significantly impacted by the changes in the NOK/EUR exchange rate during the first 9 months of 2022.

The 9 months financial statements are based on an average NOK/EUR exchange rate for the period of 10,0068, while the balance sheet items are based on the NOK/EUR exchange rate at the 30<sup>th</sup> of September at 10,5838.

#### Note 6 Cash & cash equivalents

| NOK 1 000               | 9m'22  | 9m'21  | FY'21   | FY'20  |
|-------------------------|--------|--------|---------|--------|
| Cash & cash equivalents | 13 519 | 40 480 | 18 779  | 53 495 |
| Free deposits           | 3 055  | 6 509  | 2 501   | 36 642 |
| Limited deposits        | 3 502  | 22 579 | 5 0 1 6 | 4 904  |
| Tax guarantee           | 6 143  | 10 782 | 10 579  | 11 142 |
| Other restricted cash   | 819    | 610    | 683     | 807    |

The group had NOK 13,5 million in bank deposits at the end of September 2022, of which NOK 6,1 million are restricted funds related to tax-guarantee obligations following the sale of Varmo and Codroipo in 2020.

Limited deposits are in debt service reserve accounts of the Drachtsterweg power plant. The Group releases cash from the Drachtsterweg bank accounts on a running basis following interest and debt repayments in accordance with the agreed waterfall structure under the lending facilities agreement with Hamburg Commercial Bank.

#### **Note 7 Receivables**

| NOK 1 000         | 9m'22  | 9m'21  | FY'21  | FY'20  |
|-------------------|--------|--------|--------|--------|
| Receivables       | 30 299 | 11 310 | 12 695 | 19 929 |
| Electricity sales | 19 953 | 4 430  | 5 864  | 4 247  |
| EAM Solar ASA     | 10 003 | 6 534  | 5 173  | 7 907  |
| Other receivables | 343    | 346    | 1 658  | 7 775  |

Most of the receivables for electricity sales stems from the Netherlands. Approximately NOK 14m of this payable is first due in April 2023.

#### **Note 8 Acquisition of TSC Leeuwarden BV**

Part of the structuring of the group prior to planned equity issues and stock exchange listing, the group purchased TSC Leeuwarden BV.

TSC Leeuwarden BV has 3 employees and conducts all day-to-day activities on behalf of the group in the Netherlands. Prior to the acquisition TSC Leeuwarden was owned 100% of the shareholder Jakobsen Energia AS.

The acquisition was conducted following an approval by the general meeting of Energeia AS on the 12<sup>th</sup> of August, at a purchase price of NOK 17,7m. NOK 10 million of the sales amount was converted from shareholder loan to shares in conjunction with the equity issue towards existing shareholders as described in note 9, point 4.

In conjunction with the acquisition the group recognized a goodwill of NOK 13 099 990.

#### Note 9 Issue of new equity

The general assembly of Energeia AS approved the proposed business plan of the group on the 12<sup>th</sup> of August 2022.

As part of the execution of the business plan the general assembly decided to conduct the following equity issues and adjustment to the nominal value of the Company's share capital:

- The Nominal value of the shares were split in a ration of 1:3000. Consequentially, the number of shares increased from 12 683 with a nominal value of NOK 60 per share to 38 049 000 share with a nominal value of NOK 0,02 per share.
- 2. Energeia conducted a directed equity issue towards EAM Solar ASA of 6 852 210 shares at the nominal value of NOK 0,02 per share, in total NOK 137 044,20. These shares were distributed to the shareholders in EAM Solar ASA as a dividend in kind the 6<sup>th</sup> of October 2022. EAM Solar ASA shareholders who were not already shareholders in Energeia AS received approximately 5% of the group's currently issued shares.
- Energeia conducted a directed equity issue against employees at nominal value, excluding employees who already were shareholders in Energeia AS. The employees received approximately 3,47% of the group's currently issued shares.
- 4. On the 26<sup>th</sup> of August the then 24 registered shareholders in Energeia AS conducted an equity issue of new equity of in total NOK 26 569 682 at an issue price of NOK 0,80 per shares. All shareholders expect EAM Solar ASA and one financial investor participated in the equity issue.

Following the equity issues in August 2022 the parent company Energeia AS had 80 815 312 shares issued at a nominal value of NOK 0,02 per share and a total paid in capital of NOK 32 419 098.

At the end of September 2022, the parent company had a book equity of NOK 68 596 366 and an equity ratio of 76%.

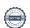

#### **Note 10 Shareholders**

Following the equity issues in Energeia AS in August, and the dividend in kind to EAM Solar ASA shareholders in, Energeia has approximately 1 800 shareholders by the  $7^{\rm th}$  of October 2022.

| Shareholder                    | Shares & ownership |        |  |  |
|--------------------------------|--------------------|--------|--|--|
| Totalt                         | 80 815 312         | %      |  |  |
| Jakobsen Energia AS            | 18 757 800         | 23,21% |  |  |
| Sundt AS                       | 17 303 580         | 21,41% |  |  |
| AS Brdr Michaelsen Avd i Norge | 7 500 000          | 9,28%  |  |  |
| Canica AS                      | 7 285 762          | 9,02%  |  |  |
| Naben AS                       | 5 765 250          | 7,13%  |  |  |
| Vako Prosjekt AS               | 3 152 050          | 3,90%  |  |  |
| Alden AS                       | 3 000 000          | 3,71%  |  |  |
| Pactum AS                      | 2 649 000          | 3,28%  |  |  |
| Trimtabber BV                  | 2 527 000          | 3,13%  |  |  |
| Jemma Invest AS                | 2 527 000          | 3,13%  |  |  |
| Tvenge, Torstein I             | 2 500 000          | 3,09%  |  |  |
| Energeia AS                    | 750 956            | 0,93%  |  |  |
| Basen Kapital AS               | 635 334            | 0,79%  |  |  |
| Peninsula AS                   | 625 000            | 0,77%  |  |  |
| Stanja AS                      | 559 200            | 0,69%  |  |  |
| Gallorini, Gloria              | 381 250            | 0,47%  |  |  |
| MP Pensjon PK                  | 276 283            | 0,34%  |  |  |
| DNB Livsforsikring AS          | 269 086            | 0,33%  |  |  |
| Park Lane Family Office AS     | 237 300            | 0,29%  |  |  |
| Imenes, Anders Gravir          | 234 017            | 0,29%  |  |  |
| Other shareholders             | 3 879 444          | 4,80%  |  |  |

The 20 largest shareholders own 95,2% of the shares, and current employees in the Group owns approximately 44% of the shares.

Group CEO, Viktor E. Jakobsen, owns 78% of the shares in Jakobsen Energia AS.

#### Note 11 Debt financing

The debt financing has been reduced by NOK 5 million since year-end 2021. However, the reduced value of NOK has increased the accounting value of the non-recourse debt by

NOK 4 million since the beginning of the year in currency effect.

| NOK 1 000              | 9m'22   | 9m'21   | FY'21   | FY'20   |
|------------------------|---------|---------|---------|---------|
| Debt financing         | 106 319 | 130 264 | 111 350 | 141 475 |
| Non-recourse financing | 73 483  | 90 687  | 76 349  | 81 957  |
| Commercial loans       | 23 027  | 36 085  | 30 595  | 56 026  |
| Shareholder loans      | 9 808   | 3 492   | 4 406   | 3 492   |

#### Non-recourse financing

The non-recourse debt financing is with Hamburg Commercial Bank (HCOB) in conjunction with the debt financing of the Drachtsterweg solar PV power plant and has a fixed interest rate of 1,26% for the duration of the loan until 2038. The loan is serviced with EUR 565k annually in quarterly payments. Instalments the first nine months was NOK 4,24 million.

#### Commercial debt

Gross outstanding commercial debt against EAM Solar ASA at the end of September 2021 was NOK 23 million, however, adjusted for receivables against EAM Solar ASA the net debt position at the end of the period is NOK 14 million. Instalments in the first nine months of 2022 was NOK 7,56 million.

#### Shareholder loans

The utilised shareholder loan from Jakobsen Energeia AS was approximately NOK 9,8 million at the end of the period. The net increased shareholder loans the first nine months of 2022 was NOK 5,4 million.

#### **Note 12 Power production**

The group has three operational power plants in 2022. The Drachtsterweg power plant in the Netherlands has an installed capacity of 12,13 MW, and two minor power plants under a private operational lease agreement in Myanmar of 0,311 MW.

The quarterly power production and year to date 2022 and 2021 is shown in the table below.

| Power production            | Q1'22 | Q2'22 | Q3'22 | YTD'22 | Q1'21 | Q2'21 | Q3'21 | Q4'21 | FY'2021 | FY'2020 |
|-----------------------------|-------|-------|-------|--------|-------|-------|-------|-------|---------|---------|
| Power production (MWh)      | 2 012 | 5 172 | 4 663 | 11 847 | 1 696 | 4 645 | 4 141 | 1 116 | 11 597  | 4 920   |
| Drachtsterweg - Netherlands | 1 883 | 5 068 | 4 579 | 11 530 | 1 565 | 4 535 | 4 055 | 1 005 | 11 161  | 4 455   |
| Myeik - Myanmar             | 129   | 104   | 84    | 317    | 131   | 110   | 86    | 110   | 436     | 466     |

#### Note 13 Property, plant, and equipment

| NOK                                             | Capitalized<br>development<br>costs | Power plants | Othe fixed assets | Total fixed assets |
|-------------------------------------------------|-------------------------------------|--------------|-------------------|--------------------|
| Acquisition cost at 1 January 2022              | 2 930 113                           | 104 308 027  | 748 494           | 107 986 634        |
| Additions in the year                           | 576 182                             | 0            | 0                 | 576 182            |
| Disposals in the year                           | 0                                   | 0            | 0                 | 0.0102             |
| Translation differences                         | -271 648                            | 5 177 520    | -118 955          | 4 786 917          |
| Acquisition costs at 30 September 2022          | 3 234 646                           | 109 485 547  | 629 539           | 113 349 732        |
| Accumulated depreciations 1 january 2021        | 0                                   | -5 655 683   | -257 149          | -5 912 832         |
| This years depreciations                        | 0                                   | -3 172 995   | 0                 | -3 172 995         |
| Translation differences                         | 0                                   | 0            | 0                 | 0                  |
| Accumulated deprteciations at 30 September 2022 | 0                                   | -8 828 678   | -257 149          | -9 085 827         |
| Accumulated write-downs at 1 january 2022       | -1 612 260                          | 0            | 0                 | -1 612 260         |
| This years write.downs of assets                | 0                                   | 0            | 0                 | 0                  |
| Translation differences                         | 0                                   | 0            | 0                 | 0                  |
| Accumulated write-downs at 30 September 2022    | -1 612 260                          | 0            | 0                 | -1 612 260         |
| Value of fixed assets at 30 September 2022      | 1 622 386                           | 100 656 869  | 372 390           | 102 651 645        |

The overview of property, plant and equipment does not include financial fixed assets, goodwill from acquisition and deferred tax assets in the group.

Note 14 The Netherlands project in current permit discussions

| Netherlands projects in permit discussions | Area<br>Ha | Capacity<br>MW | Solar PV<br>MW | Storage | EV-Charging | Wind<br>MW |
|--------------------------------------------|------------|----------------|----------------|---------|-------------|------------|
| Power plant projects                       |            |                |                |         |             |            |
| Burgum West                                | 10         | 8 - 14         | 8 - 14         | Х       | Х           | Х          |
| Drachten Airport                           | 10 - 20    | 5 - 20         | 5 - 20         |         |             |            |
| Hurdegaryp                                 | 3,4 - 20   | 3 - 20         | 3 - 20         |         |             |            |
| Tytsjerk                                   | On water   | 6 - 8          | 6 - 8          |         |             |            |
| Middelsee - Leeuwarden                     | 50         | 30 - 45        | 30 - 45        | X       |             |            |
| Sumar                                      | 15         | 10             | 10             |         |             |            |
| Frieschepalen                              | 5 - 20     | 5 - 28         | 5 - 28         | X       |             |            |
| Drachtsterweg solar carpark & EV-charging  | 1          | 0,5            | 0,5            | X       | Х           |            |
| Drachtsterweg plant expansion              |            | 8MWh           |                | x       |             | X          |

#### **Note 15 Norway projects in concession process**

| Norway projects in concession process | Area | Capacity | Solar PV | Storage | Final concession application delivered |
|---------------------------------------|------|----------|----------|---------|----------------------------------------|
|                                       | Ha   | MW       | MW       |         |                                        |
| Power plant projects                  |      |          |          |         |                                        |
| Seval Skog                            | 122  | 75       | 75       | Х       | Fourth quarter 2022                    |
| Øystadmarka                           | 495  | 150      | 150      | X       | First half 2023                        |
| Mæhlum gård                           | 50   | 35       | 35       | X       | First half 2023                        |
| Store Nøkleberg                       | 42   | 33       | 33       | X       | First half 2023                        |
| Gimse                                 | 139  | 95       | 95       | X       | Second half 2023                       |
| Svehøgda                              | 53   | 19       | 19       | X       | Second half 2023                       |
| Tranmyra                              | 187  | 115      | 115      | X       | Second half 2023                       |
| Sør-mesna                             | 240  | 110      | 110      | Х       | Second half 2023                       |

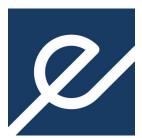